*MA1023/MA1032-16S2-ucjaya@uom.lk CubicSpline.nb* **1**

 $\ln[1] = p[k_1, x_1] := a[k] x^3 + b[k] x^2 + c[k] x + d[k]$ 

 $\ln[2] := \mathbf{D}[\mathbf{p}[\mathbf{k}, \mathbf{x}], \mathbf{x}]$ 

 $\ln[3] :=$  **p**  $\left[\mathbf{k}\right]$ ,  $\mathbf{x}_\text{m}$ ] := 3  $\mathbf{x}^2$  **a**  $\left[\mathbf{k}\right]$  + 2  $\mathbf{x}$  **b**  $\left[\mathbf{k}\right]$  + **c**  $\left[\mathbf{k}\right]$ 

- $ln[4] = D[p[1, x], {x, 2}]$
- $\ln[5] := \mathbf{p}'' \left[ \mathbf{k}_1, \mathbf{x}_2 \right] := 6 \mathbf{x} \cdot \mathbf{a} \left[ \mathbf{k} \right] + 2 \mathbf{b} \left[ \mathbf{k} \right]$
- In[6]:= **A** = {{2, 1}, {3, 2}, {4, 3}, {6, 4}}
- Out[6]=  $\{2, 1\}$ ,  $\{3, 2\}$ ,  $\{4, 3\}$ ,  $\{6, 4\}$ }
- $\ln|7|:=$  B = {p[1, 2] = 1, p[1, 3] = 2, p[2, 3] = 2, p[2, 4] = 3, p[3, 4] = 3, p[3, 6] = 4,  $p'$ [1, 3] =  $p'$ [2, 3],  $p'$ [2, 4] =  $p'$ [3, 4],  $p'$ ' $[1, 3] = p'$ ' $[2, 3]$ ,  $p'$ ' $[2, 4] = p'$ ' $[3, 4]$ ,  $p'$ ' $[1, 2] = 0, p'$ ' $[3, 6] = 0$ }

Out[7]=  ${8 a [1] + 4 b [1] + 2 c [1] + d[1] = 1, 27 a [1] + 9 b [1] + 3 c [1] + d[1] = 2, 27 a [2] + 9 b [2] + 3 c [2] + d[2] = 2,$  $64 a [2] + 16 b [2] + 4 c [2] + d [2] = 3, 64 a [3] + 16 b [3] + 4 c [3] + d [3] = 3,$  $216 a [3] + 36 b [3] + 6 c [3] + d [3] = 4, 27 a [1] + 6 b [1] + c [1] = 27 a [2] + 6 b [2] + c [2],$  $48 a [2] + 8 b [2] + c [2] = 48 a [3] + 8 b [3] + c [3], 18 a [1] + 2 b [1] = 18 a [2] + 2 b [2],$  $24 a [2] + 2 b [2] = 24 a [3] + 2 b [3], 12 a [1] + 2 b [1] = 0, 36 a [3] + 2 b [3] = 0$ 

In[8]:= **B êê TableForm**

```
Out[8]//TableForm=
```
 $8 a [1] + 4 b [1] + 2 c [1] + d [1] = 1$  $27 a [1] + 9 b [1] + 3 c [1] + d [1] = 2$  $27 a [2] + 9 b [2] + 3 c [2] + d [2] = 2$  $64 a [2] + 16 b [2] + 4 c [2] + d [2] = 3$  $64 a [3] + 16 b [3] + 4 c [3] + d [3] = 3$  $216 a [3] + 36 b [3] + 6 c [3] + d [3] = 4$  $27 a [1] + 6 b [1] + c [1] = 27 a [2] + 6 b [2] + c [2]$  $48 a [2] + 8 b [2] + c [2] = 48 a [3] + 8 b [3] + c [3]$  $18 a [1] + 2 b [1] = 18 a [2] + 2 b [2]$  $24 a [2] + 2 b [2] = 24 a [3] + 2 b [3]$  $12 a [1] + 2 b [1] = 0$  $36 a [3] + 2 b [3] = 0$ 

 $\ln[0] := \texttt{Flatten}[\texttt{Table}[\{a[k], b[k], c[k], d[k]\}, \{k, 1, 3\}]]$ 

 $\ln(10)$ := T = {a[1], b[1], c[1], d[1], a[2], b[2], c[2], d[2], a[3], b[3], c[3], d[3]}

Out[10]=  $\{a[1], b[1], c[1], d[1], a[2], b[2], c[2], d[2], a[3], b[3], c[3], d[3]\}$ 

In[11]:= **Solve@B, TD**

$$
\ln[12] := S = \left\{ a[1] \rightarrow \frac{1}{46}, b[1] \rightarrow -\frac{3}{23}, c[1] \rightarrow \frac{57}{46}, d[1] \rightarrow -\frac{26}{23}, a[2] \rightarrow -\frac{5}{46}, b[2] \rightarrow \frac{24}{23}, \right\}
$$
  

$$
c[2] \rightarrow -\frac{105}{46}, d[2] \rightarrow \frac{55}{23}, a[3] \rightarrow \frac{1}{23}, b[3] \rightarrow -\frac{18}{23}, c[3] \rightarrow \frac{231}{46}, d[3] \rightarrow -\frac{169}{23} \right\};
$$

In[13]:= **p@1, xD ê. S**

In[14]:= **p1@x\_D := −**  $\frac{26}{-}$  +  $\frac{57 \times 3 \times 2}{-}$ **23 46 23**  $+$   $\frac{\mathbf{x}^3}{\mathbf{x}^3}$ **46** In[15]:= **p@2, xD ê. S**

 $\ln[16] = P^2[x_1] := \frac{55}{\sqrt{25}} = \frac{105 \times 24 \times 2}{\sqrt{25}} = \frac{5 \times 3}{\sqrt{25}}$ 

$$
\frac{1}{23} \cdot \frac{1}{46} + \frac{1}{23} \cdot \frac{1}{46} + \frac{1}{23} \cdot \frac{1}{46}
$$

In[17]:= **p@3, xD ê. S**

**h**[18]:= **p3[x\_]** := −  $\frac{169}{\sqrt{16}}$ **23 + 231 x 46 − 18 x<sup>2</sup> 23**  $+$   $+$   $-$ **23**

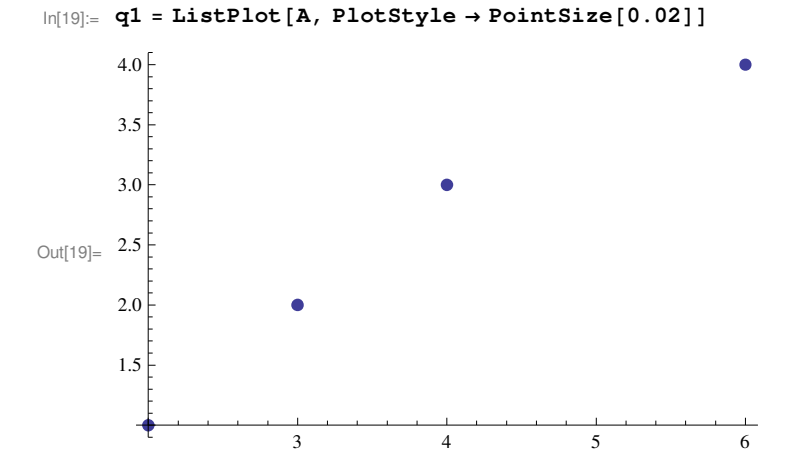

 $\ln[20] = q^2 = Plot[\{p1[x] UnitBox[(x - 2.5)], p2[x] UnitBox[(x - 3.5)], p3[x] UnitBox[(x - 5) / 2]\}, \{x, 2, 6\}]$ 

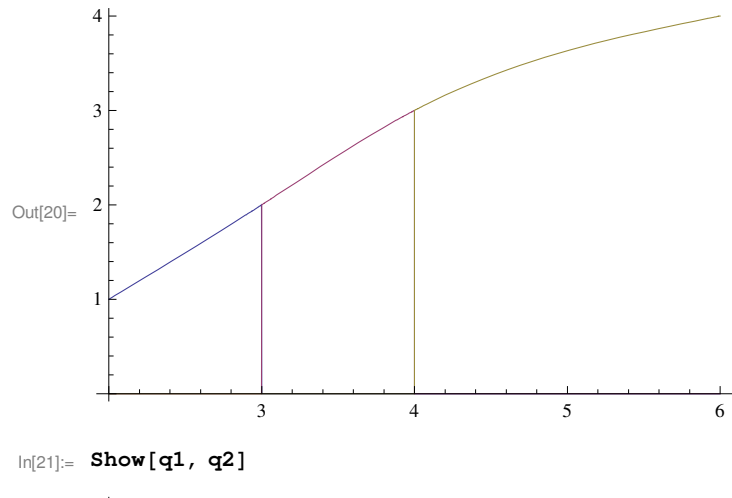

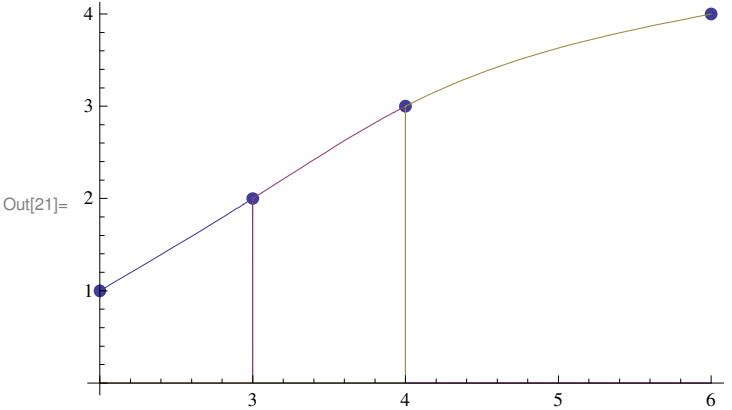

 $\ln[22]$  = Plot[{p1'[x]UnitBox[(x-2.5)], p2'[x]UnitBox[(x-3.5)], p3'[x]UnitBox[(x-5)/2]}, {x, 2, 6}]

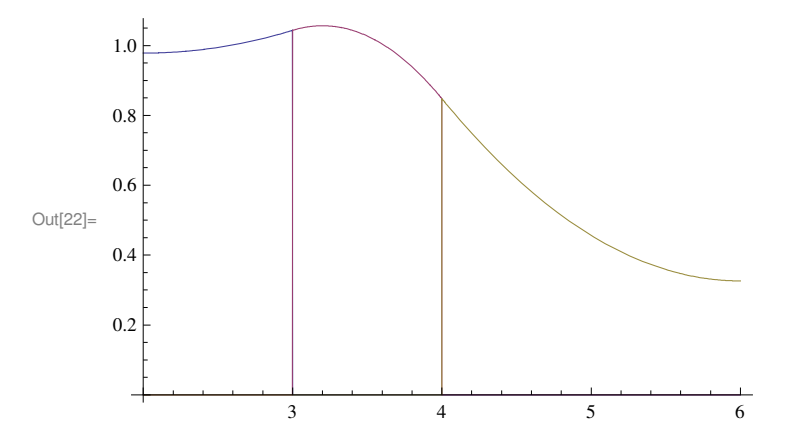

 $\ln[23]$ : Plot[{p1''[x]UnitBox[(x-2.5)], p2''[x]UnitBox[(x-3.5)], p3''[x]UnitBox[(x-5)/2]}, **8x, 2, 6<, PlotRange → AllD**

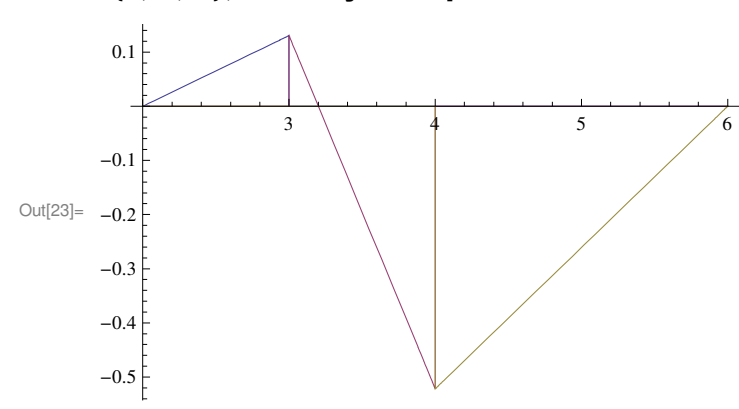

 $\ln[24]$ : Plot[{p1'''[x]UnitBox[(x-2.5)], p2'''[x]UnitBox[(x-3.5)], p3'''[x]UnitBox[(x-5)/2]}, **8x, 2, 6<, PlotRange → AllD**

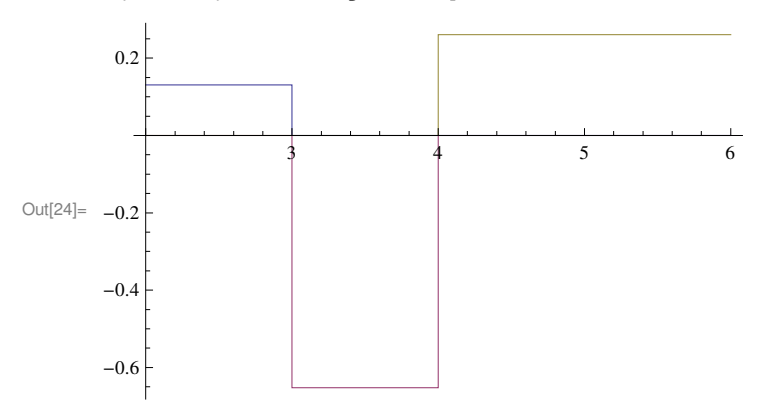